## **Using Hebbian Network for Cipher**

#### Amera Istiqlal Badran **Nidal Hussein Al-Asadi**

 *amera\_istiqlal@uomosul.edu.iq College of Computer Sciences and Mathematics University of Mosul, Iraq*

## **Received on: 06/10/2008 Accepted on: 04/12/2008**

### **ABSTRACT**

This research contains two parts, in the first part, a ciphering system is built using the classical Hebbian network to protect data against many expected threats during the transfer of the data. In the second part, deciphering has been built by using the Hebbian neural network.

The time has been calculate for both cipher and decipher. In the ciphering process, a Hebbian network has been developed through a qualitative primary weight which has large value. Then, an equation has been applied to minimize the weight matrix. Here, The idea of Stream Ciphering has been used so as to feed the network entries at the ciphering stage. The work has been applied by using (Visual Basic) language, issue (6.0) with the Object Oriented Programming (OOP) on a computer of the (P III, 600MHz) type.

**Keywords:** ciphering system, Hebbian network, Object Oriented Programming (OOP), Visual Basic) language.

## **استخدام شبكة )Hebbian )في التشفير**

**عامرة استقالل بدران نضال حسين االسدي**

كلية علوم الحاسبات والرياضيات/ جامعة الموصل

**تاريخ استالم البحث: ۲۰۰۸/۱۰/06 تاريخ قبول البحث: ٢٠٠۸/١٢/04**

**الملخص**

يحوي هذا البحث على جزئين:

في الجزء األول تم بناء خوارزمية للتشفير عن طريق استخدام شبكة ) Hebbian ) التقليدية لحماية البيانات ضد الكثير من التهديدات المتوقعة التي تتعرض لها أثناء نقل البيانات.أما الجزء الثاني فقد تم بناء خوارزمية لفك الشفرة عن طريق استخدام الشبكة العصبية)Hebbian).

وفي كال الجزئين تم حساب الوقت المستغرق أي التشفير وفك الشفرة لمعرفة كم من الوقت تستغرق. وفي عملية التشفير تم تطوير شبكة ( Hebbian ) وذلك من خلال وزن أولي نوعي الذي يكون حجمه كبير ، إذ تم تطبيق معادلة عليه مما أدى إلى تصغير مصفوفة الوزن . وقد تم استخدام فكرة التشفير االنسيابي لغرض تغذية مداخل الشبكة في مرحلة التشفير . وضع هذا العمل قيد التطبيق باستخدام لغة (Visual Basic) الإصدار (6.0) مع أسلوب البرمجة الشيئية وطبق العمل على حاسبة من نوع ) MHz,600PIII). **الكلمات المفتاحية:** نظام تشفير، شبكة Hebbian، أسلوب البرمجة الشيئية، لغة )Basic Visual).

## **.1 المقدمة**

من الضروري التوجه إلى الشبكات العصبية االصطناعية التي تعد من التطبيقات الحديثة في مجال الذكاء االصطناعي إذ اعتمدت على أسس بيولوجية في محاولة محاكاة السلوك البشري[4] .

تم في هذا البحث اخذ فكرة التشفير االنسيابي بدون استخدام القواعد المحددة لطريقة التشفير، ونتيجة لهذا العمل تم تغذية شبكة (Hebbian )بإدخاالت الملف وتم إجراء عملية التشفير باستخدام هذه الشبكة ومن ثم تمت عملية فك الشفرة الناتجة من عملية التشفير أيضا (Hebbian). ً باستخدام شبكة

## **.2 شبكة Hebbian:**

لقد تم اكتشاف شبكة (Hebbian) من قبل العالم دونالد هيب (Donald Hebb)عام 1949. حيث قدم العالم (Hebb) أول قاعدة لتعليم الشبكة العصبية اطلق عليها (Hebbian learning Rule) اعتمدت كقاعدة أساسية لتطوير خوارزميات التعليم[1][7]. وان الهدف من هذه الشبكة هو إعادة تعديل مصفوفة الوزن التي تمثل مصفوفة الارتباط بين العقد. أي انه في حالة تدريب شبكة (Hebbian) فان الأوزان بين عقد الشبكة سيتم تعديلها وفقاً لعلاقات التمثيل بين العقد. وقد تم اعتماد شبكة(Hebbian) بصورة أساسية في إعادة تعديل مصفوفة الوزن فاذا كانت احتمالية العقدة (A) تثير العقدة (B) بصورة عالية نسبياً، فان قوة الترابط بين العقدتين (A) و (B) سوف تزداد، وتسمى هذه الحالة بالتعلم من الذاكرة (Learning from Memory) وذلك لان الشبكة سوف تستخدم المعلومات المستنبطة من الأحداث السابقة لغرض تعديل الوزن بين العقد المترابطة كما في الشكل(1)[10] .

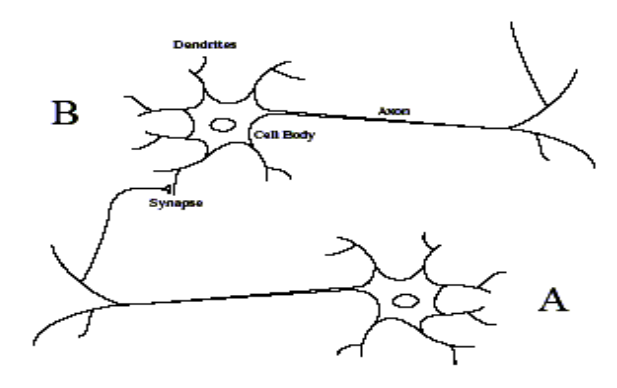

الشكل )1(:يوضح تأثير عقدة على عقدة أخرى

 إن نموذج التعلم لشبكة ) Hebbian ) يمكن أن يقع تحت أسلوبين وهما: التدريب بمعلم، والتدريب بدون معلم [9]. وقد تم استخدام شبكة ) Hebbian ) بدون معلم في هذا البحث، وتمتاز شبكة (Hebbian(من نوع بدون معلم بأنها تتكون من طبقة واحدة، أما اتجاه سير العمل فيها يكون من نوع السير إلى األمام. وتمتاز هذه الشبكة بعدم احتواء جسم الخلية على دالة التحفيز، بينما يحدث التحديث على الوزن[6] .

# **معمارية شبكة ) Hebbian) :**

يبين الشكل)2( اآلتي بصورة عامة معمارية شبكة ( Hebbian ) التي تتكون من طبقة واحدة ويتم فيه توضيح الإدخالات والاخراجات.

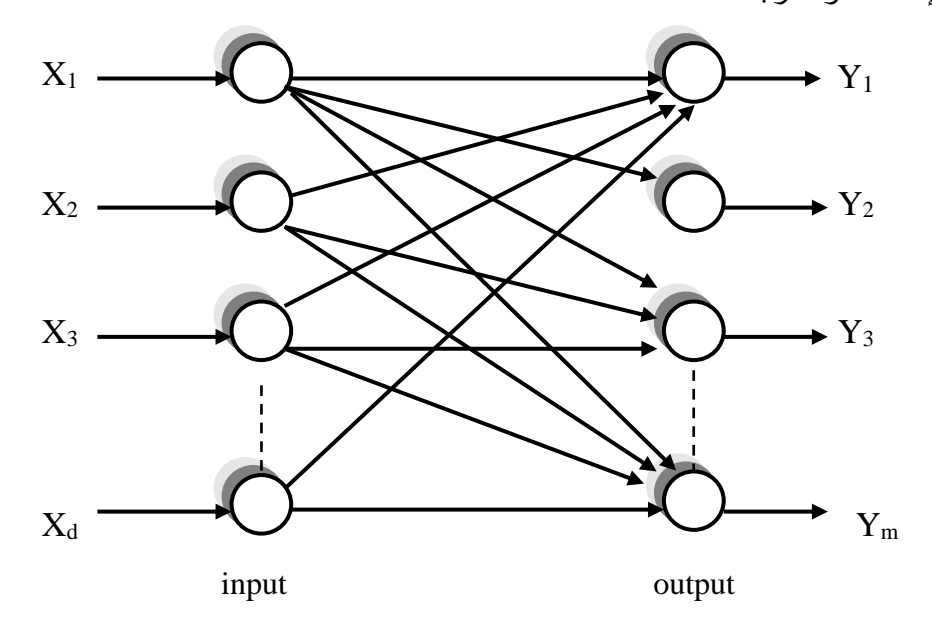

الشكل)2(:مخطط يوضح معمارية شبكة )Hebbian)

لأجل الحصول على قيم الاخراج يمكن متابعة المعادلة الآتية:–

$$
y_j(n) = \sum_{i=1}^d W_{ji}(n) * X_i(n) \to j = 1, 2, \dots, m \quad ...(1)
$$

• لأجل تعديل مصفوفة الورن فيمکن متابعة المعادੋة الآتية:-  
\n
$$
\Delta W_{IJ}(n) = \eta(n) y_j(n) \left[ X_i(n) - \sum_{k=1}^j W_{ki}(n) y_k(n) \right]
$$
\n...(2)

for 
$$
i = 1, 2, \dots, d
$$
 and  $j = 1, 2, \dots, m$ 

حيث ان-: Xi = تمثل قيمة االدخال i . yj = تمثل قيمة االخراج j . Wij = تمثل قيمة مصفوفة الوزن ij . W =∆التعديل في مصفوفة الوزن. = = معامل التعلم *n* 1 1 2 1 m = عدد قيم االخراج. d = عدد قيم االدخال. n = عدد الدو رات.

## **خوارزمية شبكة Hebbian: -**

يمكن التوصل الى خوارزمية شبكة (Hebbian )من خالل الخطوات االتية:[6]

- .1 تهيئة مصفوفة الوزن بقيم عشوائية عند )1=n). وتخصيص قيمة موجبة صغيرة لـ)).
	- .2 حساب المعادلتان )1(ثم )2(.
- 3. زيادة ( n ) بقيمة واحدة والذهاب إلى الخطوة الثانية، الاستمرار بالدوران إلى حد الوصول إلى القيمة الثابتة.

## **لقد تم توضيح خطوات العمل في خوارزميتين االتيتين:[3]**

الخوارزميـة الأولـى تتضـمن خطـوات عمليـة تشفير النص المدخل إلـى شبكة ( Hebbian ). الخوارزميـة الثانية تتضمن خطوات فك تشفير النص باستخدام شبكة ( Hebbian ).وبعد تطبيق خوارزمية التشفير وفك الشفرة يتم حساب الوقت المستغرق لكل حالةً.ولقد تم استخدام شبكة (Hebbian ) فـي التشفير وذلك لان هذه الشبكة تمتاز بأنها خطية أي ان لها أسلوب خطي في عملية حساب الاخراجات[10], علماً ان هناك فوائد اخرى اضـافية في التشفير اللاخطي ولكن تم استخدام هذه الطريقة لانها لا تحتوي على طبقة خفية مما يؤدي إلى زيـادة سرعة تدريب الشبكة نسبياً بالاضـافة الـى عدم احتوائها علـى دالـة التحفيـز , اضـافة إلـى سـهولة استخدام معادلات حساب االخ ارجات ومعادالت تعديل الوزن[6].

## **.3 خوارزمية التشفير:**

• تبدأ عملية التشفير باستخدام شبكة )Hebbian )باعتماد الخوارزمية اآلتية )الشكل)3(([3]-:

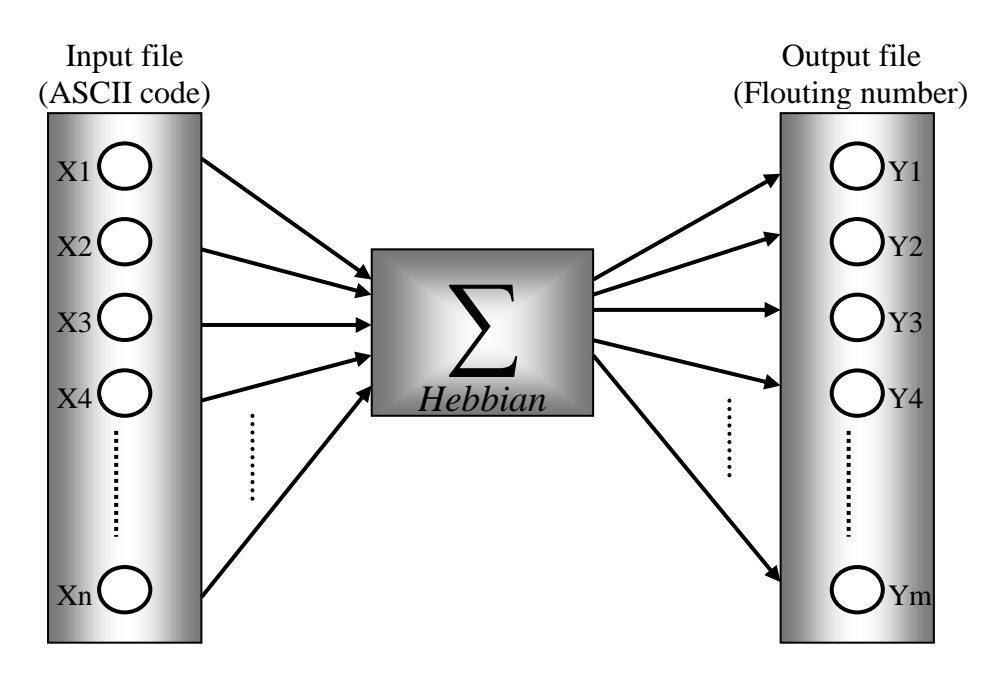

الشكل)3(:مخطط عام لعملية التشفير باستخدام شبكة) Hebbian**)**

- -1 فتح الملف المراد تشفيره .
- -2 تهيئة حجم مصفوفة الوزن بحجم الملف.
- 3- توليد مفاتيح عشوائية وإحلالها إلى مصفوفة الوزن (الشكل (4)).

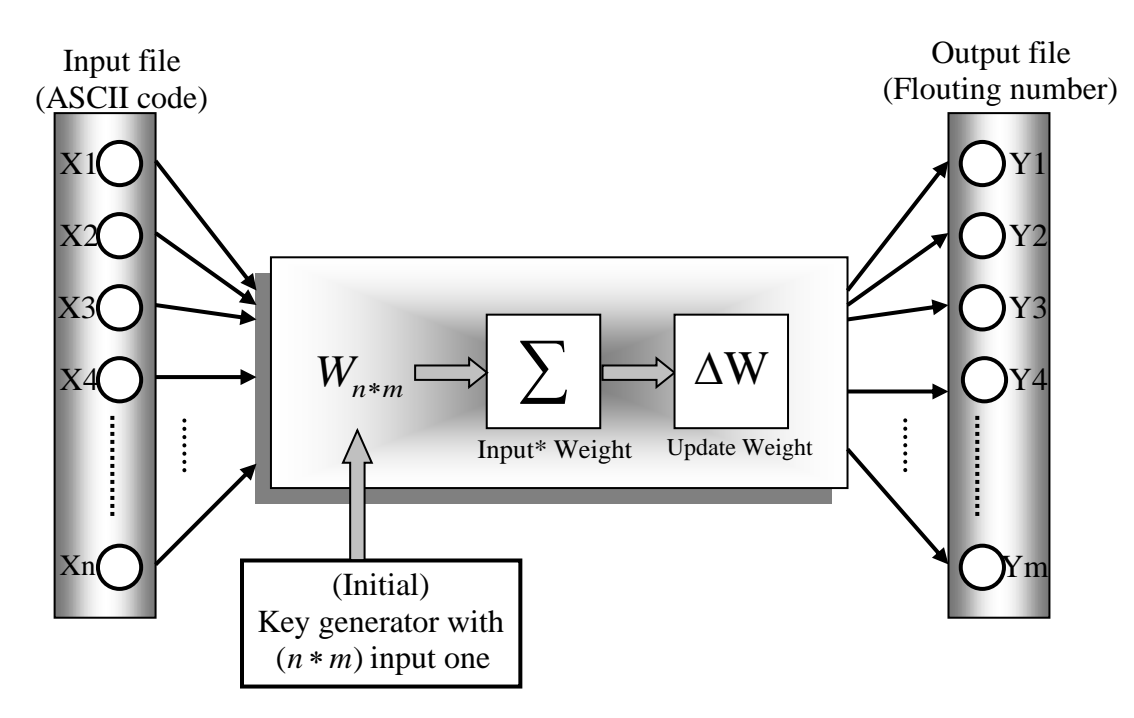

الشكل )4(:مخطط تفصيلي لعملية التشفير باستخدام شبكة**(Hebbian** (

-4 أجراء عملية تسوية)Normalization )لمصفوفة الوزن لتجنب حصول حالة تجاوز للقيم وذلك باالعتماد على معادلة التبسيط اآلتية:

$$
W_{ij} = \frac{W_{ij}}{\sum W} \tag{3}
$$

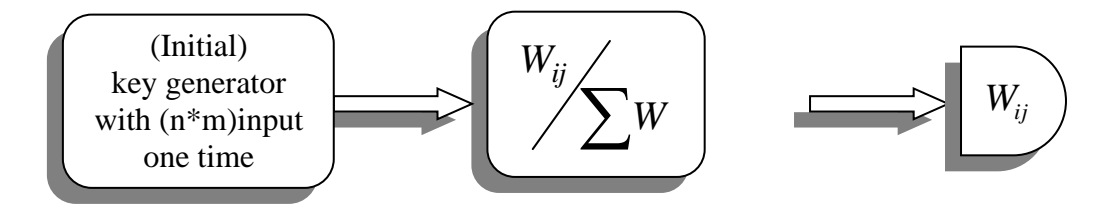

الشكل)5(:مخطط تفصيلي يوضح عملية تسوية)Normalization )لمصفوفة الوزن

 إن إجراء عملية التعديل على مصفوفة الوزن وذلك من اجل تصغير قيم مصفوفة الوزن التي تم تكوينها بطريقة عشوائية كما في الشكل أعلاه (الشكل(5)). -5 تحديد إدخاالت الشبكة من خالل القيم المقابلة لكل حرف بشفرة اسكي في الملف. -6 البدء عند )1=n) . -7 تهيئة قيمة صغيرة لـ)) . -8 حساب اخراجات الشبكة من خالل اعتماد معادلة رقم )1(. -9 تعديل مصفوفة الوزن من خالل اعتماد معادلة رقم)2(. زيادة قيمة (n) بقيمة واحدة. ) -11 الرجوع إلى الخطوة )7(. بعد الانتهاء من عملية التدريب لـ( n) لخطـوات عدة، يتم الـحصـول علـى قيم الاخراجـات التـي تمثل القيم المشفرة المقابلة لكل حرف مدخل. وتمثل عدد عقد الاخراجات بعدد عقد الإدخالات أي ان (d=m).

تعتبر مصفوفة الوزن الناتجة من الدورة الأخيرة لـ(n) هي المفتاح الذي سوف يتم استخدامها في عمليـة فك الشـفرة[8]. ومـن الجـدير بالـذكر انــه قـد تـم الاسـتفادة مـن فكـرة التشـفير الانسـيابي فـي عمليــة تغذيــة شـبكة (Hebbian (باإلدخاالت[3].

**.4 خوارزمية فك الشفرة:** تبدأ عملية فك الشفرة باستخدام شبكة ( Hebbian ) من خلال اعتماد الخوارزمية الآتية (الشكل(6))[3]: – -1 فتح الملف المشفر وتهيئته كإدخاالت . -2 تهيئة مصفوفة الوزن التي تمثل مصفوفة المفاتيح بقيم مصفوفة الوزن الناتجة من عملية التشفير. -3 حساب معكوس المصفوفة لمصفوفة الوزن، )أي اخذ آخر مصفوفة تم الحصول عليها من عملية التحديث على الوزن التي تم إجراءها بتطبيق معادلة رقم)2( ومن ثم حساب معكوس المصفوفة. 4- حساب اخراجات الشبكة من خلال اعتماد معادلة رقم (1). 5- تمثلت اخراجات الشبكة القيم الصريحة للنص الأصلي بشفرة اسكي.

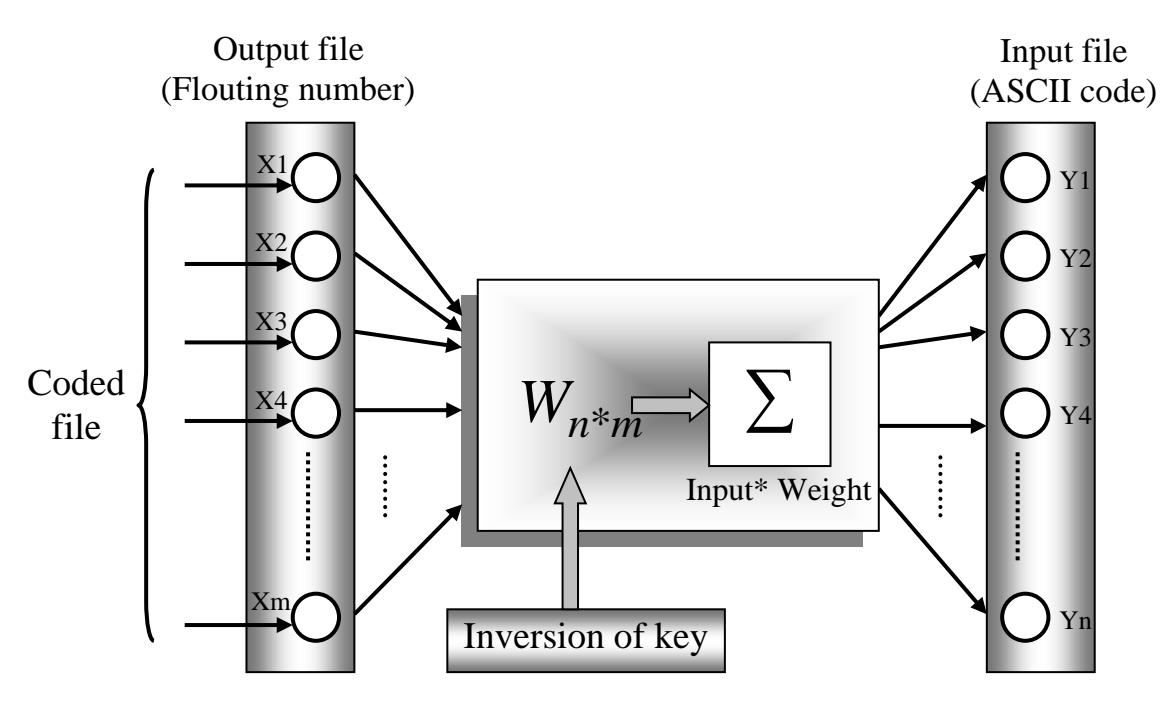

## الشكل)6(

مخطط تفصيلي لعملية فك الشفرة باستخدام شبكة**(**Hebbian **)**

ولقـد تـم محاولـة تهجـين شـبكة (Hebbian (مـع الخوارزميـة الجينيـة لعمليـة التشـفير وفـك الشـفرة، إذ كانـت الخوارزميـة الناتجـة تسـمى بالخوارزميـة الهجينـة ولكـن عنـد إجـراء العمـل تبـين أن العمليـة تكـاد أن تكـون مـن الناحيـة العمليــة مســتحيلة وذلــك الن الخوارزميــة الجينيــة تعتمــد علــى تشــفير قياســي أمــا الشــبكة العصــبية فهــي تعتمــد علــى التشفير غير القياسي وبهذا أصبح وجود تنـاقض مـا بـين الطـريقتين بسبب هـذا الاخـتلاف. وذلك لصـعوبـة تحديـد معادلة مدى اللياقه[3].

## **.5 خوارزمية حساب الوقت:**

إن عملية حساب الوقت المستغرق في عملية التشفير أو فك الشفرة يتم حسابه باعتماد الخوارزمية اآلتية:[3]

1- قراءة قيمة الوقت قبل عملية التشفير أو فك الشفرة بـ(دقيقة/ثانية).

-2 إجراء عملية التشفير أو فك الشفرة.

3- قراءة قيمة الوقت بعد الانتهاء من عملية التشفير أو فك الشفرة بـ(دقيقة/ثانية).

4- حساب الوقت لإجراء عملية التشفير أو فك الشفرة(الوقت المستغرق) باعتماد المعادلة الآتية:

الوقت المستغرق=الوقت بعد العملية(تشفير أو فك الشفرة)− الوقت قبل العملية(تشفير أو فك الشفرة).

 ان سبب استخدام خوارزمية لحساب الوقت لغرض التأكد من ان الوقـت المسـتغرق ال يزيـد عـن الحـد المعقـول ولذلك تم قياس الوقت المستغرق وفيما بعد الشكل(8) يوضح قياس الوقت المستغرق للتشفير وفك الشفرة وكيف ان الوقت المستغرق في فك الشفرة اطول من التشفير وذلك بسب عملية الحساب لمعكوس المصفوفة.

## **.6 التطبيق العملي للخوارزمية**

فــي هــذا الجــزء مــن البحــث ســوف نتطــرق إلـــي عمليـــة تنفيــذ البرنـــامج الــذي تــم تنفيــذه باســتخدام لغة6.0 Basic Visual]2][5 [ويمكن تتبع خطوات التنفيذ عن طريق المراحل اآلتية:

## **.7 الجزء التنفيذي للبرنامج**

عند تنفيذ البرنامج سوف تظهر الشاشة الآتية كما في الشكل (7) والتي تحوي علىجزئين: **االول:** الجزء االعلى خاص بالتشفير مع حساب الوقت المستغرق للتشفير . **الثاني:** الجزء االسفل خاص بفك الشفرة مع حساب الوقت المستغرق لفك الشفرة.

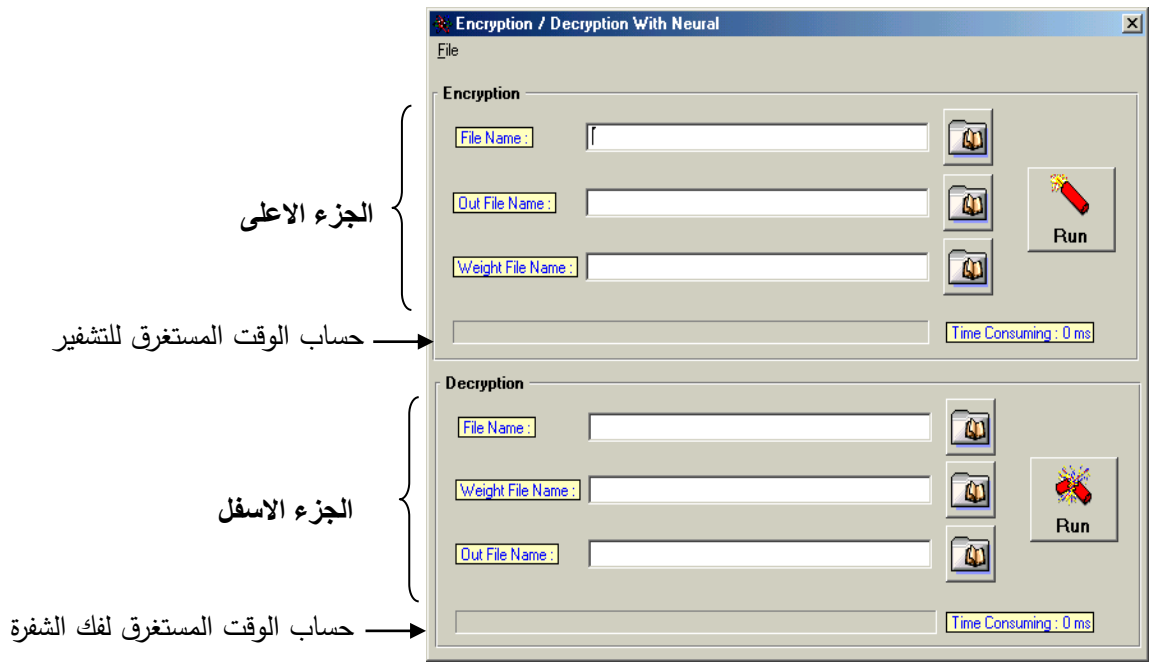

الشكل (7) نافذة بداية تنفيذ البرنامج

اذا كان النص ذات حجم صغير جداً فأن الوقت المستغرق في عملية التشفير وفك الشفرة يقاس بأجزاء الثانية لذلك فان الوقت المستغرق في التشفير وفك الشفرة يساوي اقل من الثانية الواحدة.

مثـال توضـيحي للوقـت المسـتغرق فـي التشـفير وفـك الشــفرة, حيـث أن الوقـت المسـتغرق فـي التشـفيرs2 والوقــت المستغرق في فك الشفرة s10 , نالحظ بان الوقت في فك الشفرة اطول من وقت التشفير كما في الشكل)8(.

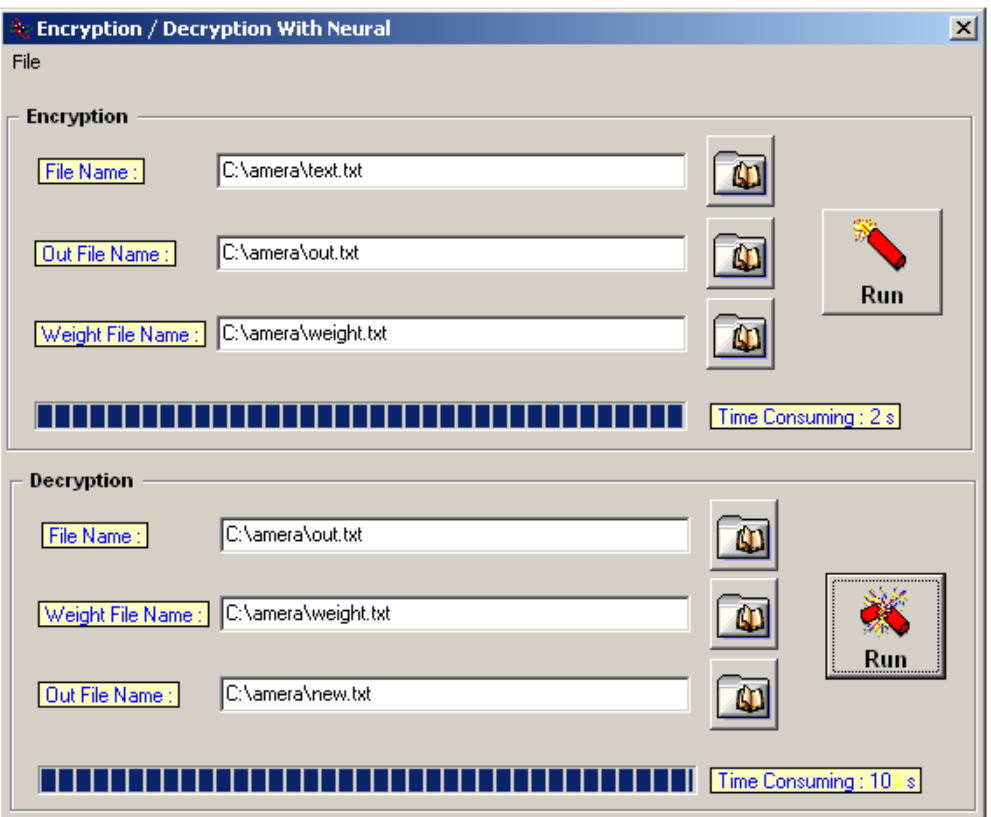

الشكل (8) نافذة حساب الوقت

- **.8 نتائج تنفيذ البرنامج:** ❖ **مثال :**
- محتويات الملف (txt.Test (قبل عملية التشفير:

Microsoft Corporation

• محتويات الملف (txt.Output (بعد عملية التشفير والتي تمثل القيم المقابلة لكل حرف:

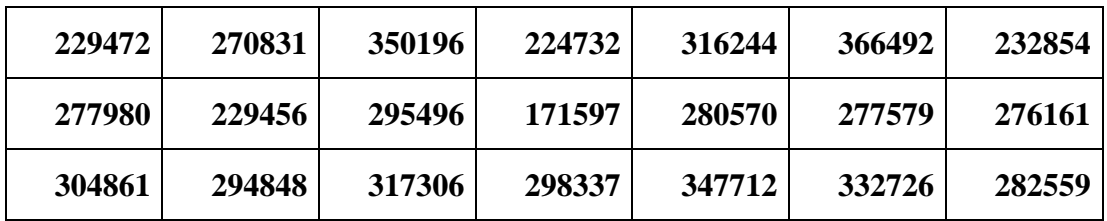

محتويات الملف (txt.New (بعد عملية فك الشفرة:

## Microsoft Corporation

 يجب مالحظـة مـن الجـدول اعـاله ان هنـاك زيـادة فـي طـول الـرقم المشـفر النـاتب المقابـل لرمـز الـنص. حيـث يحتاج الـى تحليل مفصـل لغرض ايجـاد اقل نسبة من طـول النص المشفر الـى غير المشفر علمـاً ان العمليـة تتم بواسطة تغييـر دقـة الحسـابات فـي الشـبكة العصـبية االصـطناعية ولـم يـتم اخـذها بنظـر االعتبـار فـي هـذا البحـث الن التركيز في امكانية عمل الشبكات العصبية االصطناعية في التشفير وخاصة شبكة )Hebbian).

### **االستنتاجات**

إن عملية التشفير باستخدام الشبكة العصبية( Hebbian) تتضمن نوعاً من السرية العالية بسبب كبر المفتاح نسبيا وذلك لكونه يمثل مصفوفة ثنائية ذات أبعاد بحجم النص. وان عملية فك الشفرة تتطلب وجود ً (مصفوفة الوزن) التي تمثل مفتاح (فك الشفرة). بالإضافة إلى أن حجم الملف الناتج من عملية التشفير يكون اكبر من حجم الملف الأصلي لان طبيعة البيانات الناتجة تكون أرقاماً حقيقية. ومن المهم أن نعرف إن الوقت المستغرق في عملية التشفير يكون (بالاعتماد على عدد الدورات)، ومتناسب بشكل طردي مع حجم النص بالإضافة إلى أن الوقت المستغرق في عملية فك الشفرة يكون كبيرا وذلك بسبب عملية الحساب لمعكوس المصفوفة. ولقد تم التأكد من صحة النتائج في عملية فك الشفرة بنسبة (100%).

#### **التوصيات:**

- 1. التأكد المفصل من ان النظام الشفري أمين من خلال تطبيق الاختبارات الخاصة بالعشوائية على النص المشفر.
- .2 استخدام شبكة تتكون أكثر من طبقة للمقارنة بين الوقت المستغرق في عملية التشفير وشبكة )Hebbian ) أحادية الطبقة.
	- 3. استخدام فكرة التشفير الكتلي في عملية تغذية مداخل الشبكة في حالة كون الملف المشفر كبيراً.
	- 4. القيام على توفير سرية عالية على (مصفوفة الوزن) الناتجة من عملية التشفير (مصفوفة المفاتيح).
- 5. تطبيق فكرة التهجين في الشبكات العصبية الاصطناعية وخاصة مع شبكة (Hebbian) للحصول للحصول على وزن قياسي أمثل. وممكن أن نستغني عن معادلة الوزن في شبكة(Hebbian (باستخدام الخوارزمية الجينية.
- .6 إدخال عملية كبس لمصفوفة الوزن باستخدام أسلوب الكبس بالشبكات العصبية )شبكة Backprobagation )لغرض تقليص حجم المصفوفة.

## **المصادر**

- [1] العبيدي، محمود خليل ابراهيم )2000(: "الشبكات العصبية االصطناعية"، مجلة أبحاث الحاسوب، مدرس علم الحاسوب، الجامعة التكنلوجية، بغداد.
- [2] الناظر، سائد محمود )1997(: "كتاب المبرمح 5.0 basic Visual"، دار شعاع للنشر والعلوم، سورية حلب, الطبعة األولى.
- [3] بدران, عامرة استقالل )2003( :"استخدام شبكة )Hebbian )في التشفير"بحث ماجستير, كلية علوم الحاسبات والرياضيات, جامعة الموصل.
- [4] سليمان، أنعام محمد )2002(: "التداخل الشبكي الجيني )Hf-GA )لحل المسائل من نوع (TSMP (problem-Np"، بحث ماجستير، كلية علوم الحاسبات والرياضيات، جامعة الموصل.
	- [5] هالفرسون، مايكل )1999(: " 6.0 basic Visual خطوة خطوة"، الدار العربية للعلوم، لبنان.
- [6] Haykin, S. [1999]: "Neural Network: A comprehensive Foundation", Second edition, prentice Hall, London. ,CH2.
- [7] Patterson, Dan W. (1996): "Artificial neural networks, theory and application", Prentice Hall.
- [8] WWW.comp.glam.ac.uk/digimag.
- [9] [WWW.csse.monash.edu.au/~app/L01.pdf.](http://www.csse.monash.edu.au/~app/L01.pdf)
- [10] WWW.cs.hmc.edu/courses/ch07-pres.pdf.